https://www.100test.com/kao\_ti2020/647/2021\_2022\_2011\_E5\_B9\_ B4\_E8\_AE\_A1\_c97\_647548.htm

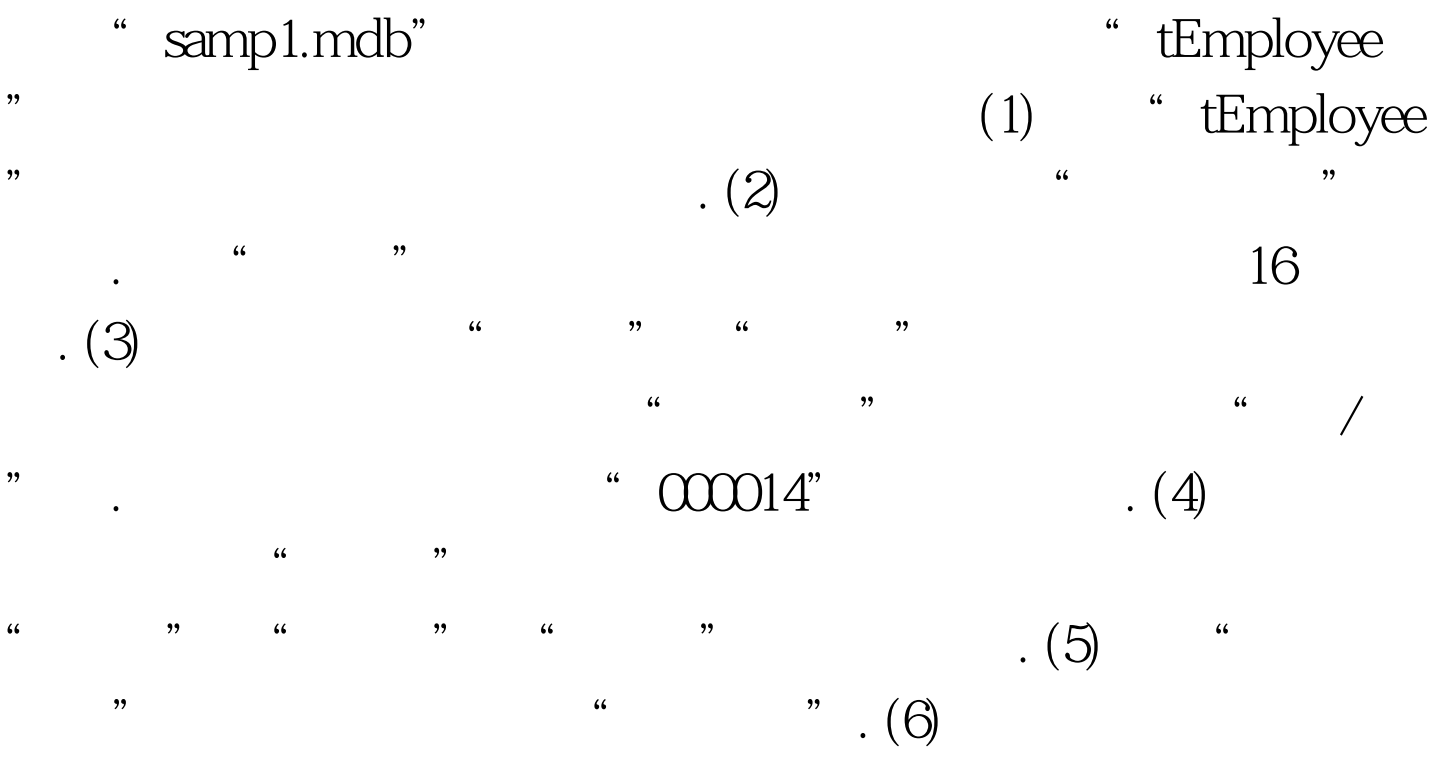

简历000031王涛男35√主管2004-9-1熟悉系统维护 二、简单应

" samp2.mdb" " tStud" "tTemp" tStud

 $\frac{1}{\sqrt{2}}$  ,  $\frac{1}{\sqrt{2}}$  ,  $\frac{1}{\sqrt{2}}$  ,  $\frac{1}{\sqrt{2}}$  ,  $\frac{1}{\sqrt{2}}$  ,  $\frac{1}{\sqrt{2}}$  ,  $\frac{1}{\sqrt{2}}$  ,  $\frac{1}{\sqrt{2}}$  ,  $\frac{1}{\sqrt{2}}$  ,  $\frac{1}{\sqrt{2}}$  ,  $\frac{1}{\sqrt{2}}$  ,  $\frac{1}{\sqrt{2}}$  ,  $\frac{1}{\sqrt{2}}$  ,  $\frac{1}{\sqrt{2}}$  ,  $\frac{1}{\sqrt{2}}$  $\frac{1}{2}$  , and  $\frac{1}{2}$  , and  $\frac{1}{2}$  , and  $\frac{1}{2}$  , and  $\frac{1}{2}$  , and  $\frac{1}{2}$  , and  $\frac{1}{2}$  , and  $\frac{1}{2}$  , and  $\frac{1}{2}$  , and  $\frac{1}{2}$  , and  $\frac{1}{2}$  , and  $\frac{1}{2}$  , and  $\frac{1}{2}$  , and  $\frac{1}{2}$  , a  $\epsilon$  $\frac{1}{2}$  , and  $\frac{1}{2}$  , and  $\frac{1}{2}$  , and  $\frac{1}{2}$  , and  $\frac{1}{2}$  , and  $\frac{1}{2}$  , and  $\frac{1}{2}$  , and  $\frac{1}{2}$  , and  $\frac{1}{2}$  , and  $\frac{1}{2}$  , and  $\frac{1}{2}$  , and  $\frac{1}{2}$  , and  $\frac{1}{2}$  , and  $\frac{1}{2}$  , a

" 110107196201012370" tStud  $"110107196201012370"$ 

 $\lambda$ ,  $\lambda$  ,  $\lambda$ 

"张天"的家长身份证号为"110108196510015760",表示张 天是在校学生.由于在tStud表中身份证号"110108196510015760  $''$  $1.$ ", ", ", ", ", ", ", ",  $qT1$  $" \quad . \quad \text{2.}$  $\frac{1}{2}$  ,  $\frac{1}{2}$  ,  $\frac{1$ ",  $qT2$ ". 3.  $100$   $\ldots$   $\ldots$ " $qT3$ ".  $4$  tStud" 270 ( 270) " tTemp" "tTemp" " $qT4$ " 库文件"samp3.mdb",里面已经设计好表对象"tTeacher" 、窗体对象"fTest",报表对象"rTeacher"和宏对象"m1"  $(1)$ rTeacher "  $\frac{1}{2}$  and  $\frac{1}{2}$  and  $\frac{1}{2}$  a "tSex". (2) rTeacher 0.3 36 "tAvg". (3) fTest "btest"  $m1$ " tTeacher" "m1". "fTest"

和报表对象"rTeacher"中未涉及的控件和属性。 编辑推荐

 $2011$   ${\rm Access}$ 

案 #0000ff>全国计算机等级考试二级Access数据库应试指导

 $100Test$ 

www.100test.com

案汇总 #0000ff>全国计算机等级考试二级笔试样卷Access数据

#COOOff>  $\overline{ACCESS}$